static void perties(GObjectClass gobject\_class)\*

Spec \*pspec;

ttribute \*/

#### Servo & GStreamer

Víctor Manuel Jáquez Leal

vjaquez@igalia.com

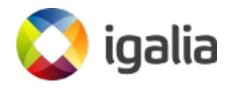

#### Servo

Servo is a modern, high-

performance browser

engine designed for both

application and

embedded use.

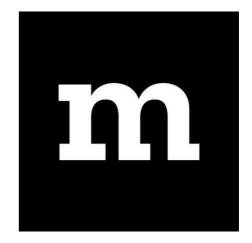

https://github.com/servo/servo/ GitHub workflow

# Rust

- zero-cost abstractions
- move semantics
- guaranteed memory safety
- threads without data races
- trait-based generics
- pattern matching
- type inference
- minimal runtime
- efficient C bindings

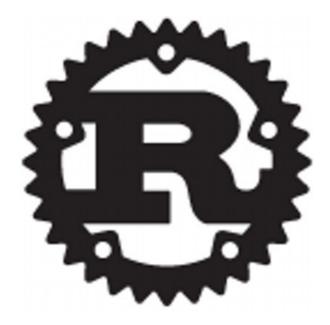

## Servo/Media Crate

- Abstraction Layer for media operations
  - Audio package for WebAudio
  - Player package for <audio> and <video>
  - Backends:
    - **GStreamer** (through gstreamer-rs)
- https://github.com/servo/media

#### gstreamer-rs

- GStreamer bindings for Rust
  - GitHub workflow (for now...)

| > C A http                    | s://github.com/sdroege/gstr        | eamer-rs                     |                     | ា ជ          |               | 1                   |
|-------------------------------|------------------------------------|------------------------------|---------------------|--------------|---------------|---------------------|
| Search or jump to             | 7 Pull r                           | equests Issues Marke         | tplace Explore      |              |               | 🐥 +- 🍯              |
| sdroege / gstreamer-rs        |                                    |                              | <b>⊙</b> Unwa       | itch - 14    | ★ Star 14     | 13 ¥ Fork 3         |
| <> Code () Issues (10)        | 위 Pull requests 3 태 F              | Projects o 🗉 Wiki            | Insights            |              |               |                     |
| Streamer bindings for Rust    |                                    |                              |                     |              |               |                     |
| gstreamer rust bindings       | multimedia gnome                   |                              |                     |              |               |                     |
| 737 commits                   | ₽ 8 branches                       | ♥ 17 releases                | <b>11 23</b> co     | ntributors   | ন্ট্র         | View license        |
| Branch: master - New pull req | uest                               |                              | Create new file     | Upload files | Find file     | Clone or download • |
| GuillaumeGomez and sdroeg     | e Improve mac osx installation ins | tructions a bit              |                     |              | Latest commit | EE6609d 2 days ag   |
| docs                          | Update webrtc/sdp do               | CS                           |                     |              |               | 7 months age        |
| examples                      | examples: Make gstre               | amer-rtsp-server-sys prop    | erly optional       |              |               | 5 days ag           |
| in gir-files                  | pbutils: adding encodi             | ng-profile bindings          |                     |              |               | 17 days age         |
| streamer-app                  | Regenerate with lates              | t gir to get rid of unneeded | notify signal conne |              |               | 21 days ag          |
| gstreamer-audio               | Regenerate with lates              | t gir to get rid of unneeded | notify signal conne |              |               | 21 days age         |
| gstreamer-base                | Regenerate with lates              | t gir to get rid of unneeded | notify signal conne |              |               | 21 days age         |
| gstreamer-net                 | Run everything throug              | h latest rustfmt             |                     |              |               | 16 days ag          |
| gstreamer-pbutils             | Run everything throug              | h rustfmt again              |                     |              |               | 17 days age         |
| gstreamer-player              | Regenerate with lates              | t gir to get rid of unneeded | notify signal conne |              |               | 21 days age         |
| gstreamer-rtsp-server         | Regenerate with lates              | t gir to get rid of unneeded | notify signal conne |              |               | 21 days ag          |
| gstreamer-rtsp                | Regenerate with lates              | t gir to get rid of unneeded | notify signal conne |              |               | 21 days ago         |

https://github.com/sdroege/gstreamer-rs/

# Servo/Media Player Backend

- It uses GstPlayer API
  - In gst-plugins-bad (for now)
  - Convenience API for A/V playback

| op   Description   Object Hierarchy   Prerequi | isites   Known Implementations   Properties   Signals 🔒 🔨 |
|------------------------------------------------|-----------------------------------------------------------|
| GstPlayer                                      |                                                           |
|                                                |                                                           |
| GstPlayer — Player                             |                                                           |
|                                                |                                                           |
| Functions                                      |                                                           |
| GstPlayer *                                    | gst_player_new ()                                         |
| void                                           | gst_player_play ()                                        |
| void                                           | gst_player_pause ()                                       |
| void                                           | qst_player_stop ()                                        |
| void                                           | gst_player_seek ()                                        |
| void                                           | gst_player_set_uri ()                                     |
| gchar *                                        | gst_player_get_uri ()                                     |
| GstClockTime                                   | gst_player_get_duration ()                                |
| GstClockTime                                   | gst_player_get_position ()                                |
| void                                           | gst_player_set_volume ()                                  |
| void                                           | gst_player_set_mute ()                                    |
| gdouble                                        | gst_player_get_volume ()                                  |
| gboolean                                       | gst_player_get_mute ()                                    |
| GstElement *                                   | gst_player_get_pipeline ()                                |
|                                                | gst_player_set_config ()                                  |
| GstStructure *                                 | gst_player_get_config ()                                  |
| const gchar *                                  | gst_player_state_get_name ()                              |
| const gchar *                                  | gst_player_error_get_name ()                              |
| GstPlayerMediaInfo *                           | gst_player_get_media_info ()                              |
| gboolean                                       | gst_player_set_audio_track ()                             |
| gboolean                                       | gst_player_set_video_track ()                             |

#### WebRender

- A GPU based renderer for the Servo
- It paints the frames (images or textures)

| < > C = htt                                                                                         | ps://github.com/servo/webrender                                                |                                                    | ≡ ×                |  |  |  |  |  |  |
|----------------------------------------------------------------------------------------------------|--------------------------------------------------------------------------------|----------------------------------------------------|--------------------|--|--|--|--|--|--|
| Skip to content Jump to                                                                             | 7 Pull requests Issues Marketplac                                              | e Explore 🧳 📫                                      | - 🛃-               |  |  |  |  |  |  |
| 📮 servo / <b>webrender</b>                                                                          |                                                                                | O Watch →     94     ★ Star     1,277              | 184                |  |  |  |  |  |  |
| Code Issues 200 In Pull requests 7 Projects 0 In Viki III Insights                                  |                                                                                |                                                    |                    |  |  |  |  |  |  |
| 5,383 commits                                                                                       | 8 branches                                                                     | 보 105 contributors 4 MPL-2.0                       |                    |  |  |  |  |  |  |
| Branch: master - New pull rec                                                                       | quest                                                                          | reate new file Upload files Find file Clone or dow | nload <del>-</del> |  |  |  |  |  |  |
| So bors-servo Auto merge of #3228 - gw3583:prim-Instance, r=nical Latest commit 70fd627 9 hours ago |                                                                                |                                                    |                    |  |  |  |  |  |  |
| debugger                                                                                            | Port debugger to a vue + webpack + vuex + single file compo                    | onent setup. 10 mont                               | hs ago             |  |  |  |  |  |  |
| direct-composition                                                                                  | Update examples and wrench to use the updated renderer API 20 days ago         |                                                    |                    |  |  |  |  |  |  |
| examples                                                                                            | Make the pinch-zoom API a frame message instead of a scene message. 8 days ago |                                                    |                    |  |  |  |  |  |  |
| webrender                                                                                           | Move Primitive methods to PrimitiveInstance.                                   | 12 hou                                             | irs ago            |  |  |  |  |  |  |
| webrender_api                                                                                       | Update dwrote to 0.6                                                           | 3 da                                               | ys ago             |  |  |  |  |  |  |
| wrench                                                                                              | Auto merge of #3225 - bholley:shrink_render_targets, r=kvar                    | rk 23 hou                                          | irs ago            |  |  |  |  |  |  |
| .gitignore                                                                                          | Move plane splitting logic to the picture module, actually perf                | form 2 da                                          | ys ago             |  |  |  |  |  |  |
| .taskcluster.yml                                                                                    | Switch to generic-worker for mac CI                                            | 22 da                                              | ys ago             |  |  |  |  |  |  |
| .travis.yml                                                                                         | Bump rust's version to fix tests                                               | 3 mont                                             | hs ago             |  |  |  |  |  |  |
| Cargo.lock                                                                                          | Plane split dependency update                                                  | 15 hou                                             | irs ago            |  |  |  |  |  |  |
| Cargo.toml                                                                                          | Merge remote-tracking branch 'origin/master' into serdeup 4 months ago         |                                                    |                    |  |  |  |  |  |  |
|                                                                                                    | Add license info                                                               | 3 yea                                              | ars ago            |  |  |  |  |  |  |

# **Player Current status**

- It works! :)
  - Simple A/V playback
  - WebRender paints frames as images

# Work in Progress

- Seeking (almost merged)
- Hardware acceleration
- Zero copy (as much as possible)

## Hardware acceleration

- Hardware acceleration decoding depends on the supported and installed elements
  - OMX
  - V4L
  - VA-API
  - .

# Zero copy (or almost)

- GStreamer should deliver GL textures
  - Some of those decoders may produce EGL images or DMAbufs (OMX, VA-API)
  - Upload them into the GL context using
     {glupload ! glconvert ! appsink }
  - WebRender will render them as composited textures

## gstreamer-gl

- Add bindings for GstGL API
  - gstreamer-gl in gstreamer-sys ✓
    - No GL API exposing
  - gstreamer-gl in gstreamer-rs
    - EGL / GLX / Wayland support as compilation defined features (dependencies)

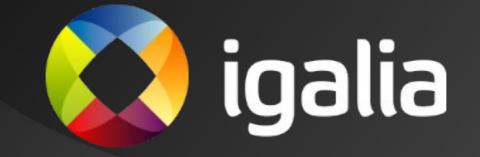